## Organización de computadoras Conceptos básicos

## Modelo de von Neumann

- También conocida como arquitectura de Princeton.
- Propuesta por John von Neumann en 1945.
- Partes de una computadora digital:
	- Unidad de procesamiento (CPU unidad central de procesamiento).
	- Memoria.
	- Almacenamiento externo.
	- Mecanismos de entrada y salida (I/O).

#### Modelo de von Neumann

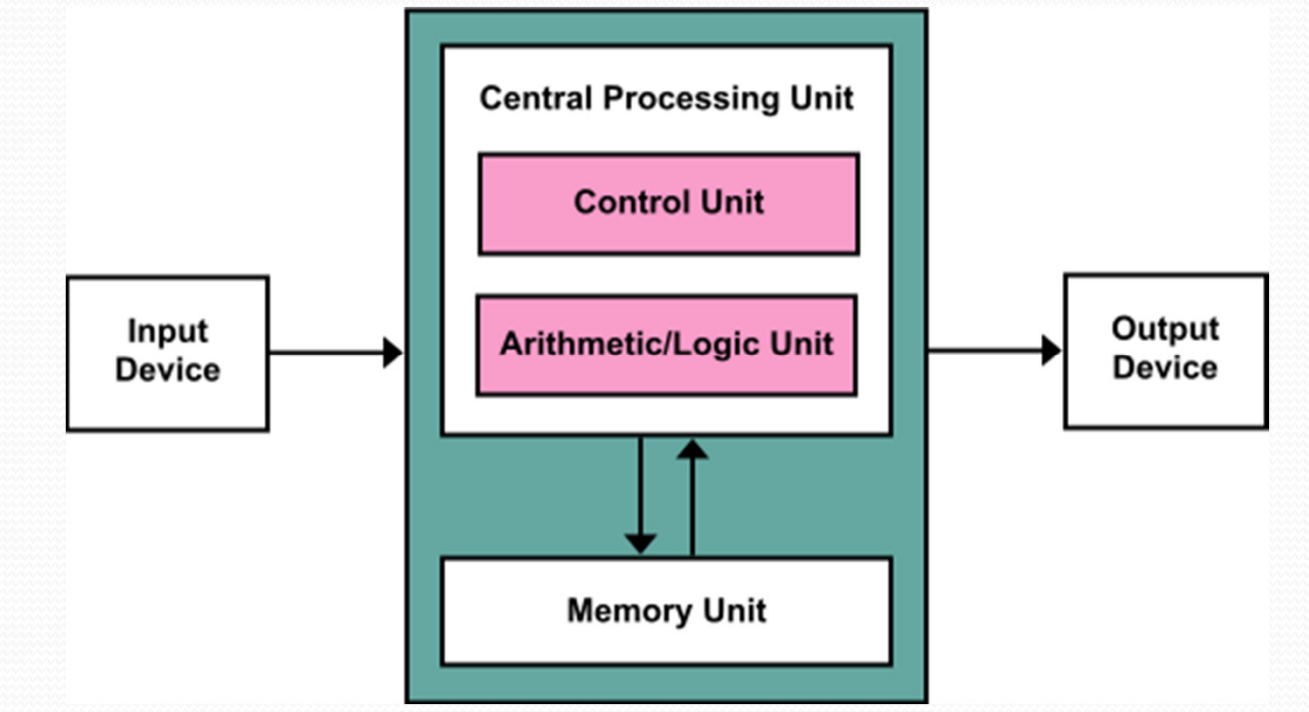

 $\bullet$ **Fuente:** 

> **https://en.wikipedia.org/wiki/Von\_Neumann\_architecture#/media/File:Von\_Neumann\_Architecture.svg (CC BY-SA 3.0)**

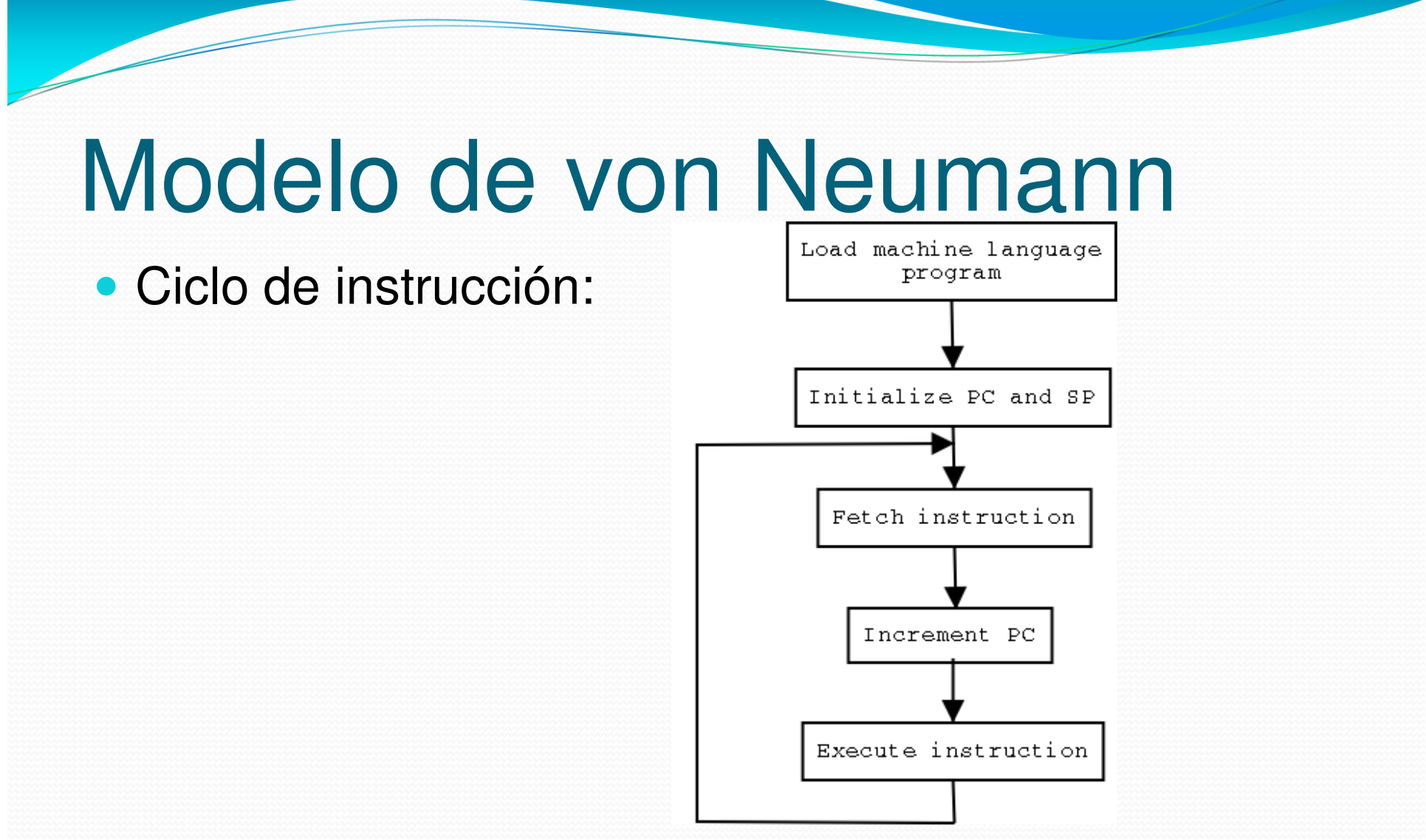

 $\bullet$ **Fuente: http://faculty.cooper.edu/smyth/cs225/images/von\_neumann\_highlevel.png**

#### Modelo de von Neumann

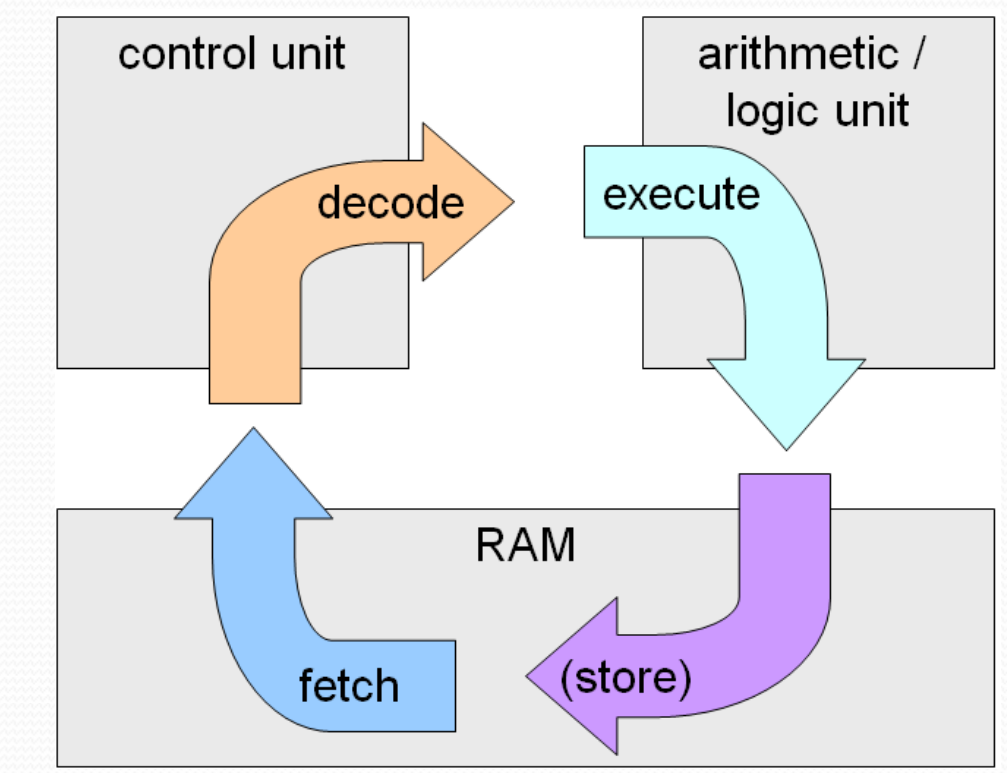

 $\bullet$ **Fuente: https://samitboony.files.wordpress.com/2013/11/fetch-execute-cycle.png**

#### Cuello de botella de von Neumann

- Solo hay un bus entre la CPU y la memoria.
- En un ciclo dado solo se puede transferir una instrucción o un dato.
- Limita la velocidad (rendimiento).
- Solución: usar dos memorias, una de datos y otra deinstrucciones (arquitectura de Harvard).
- Las CPUs modernas usan una arquitectura modificada de Harvard.

#### Cuello de botella de von Neumann

- Los datos e instrucciones están en la misma memoria principal (arquitectura von Neumann o Princeton).
- Los datos e instrucciones están separados en el caché (arquitectura Harvard).

# Conjunto de instrucciones

- También conocido como ISA (instruction set architecture).
- Conjunto de instrucciones que ofrece una familia deprocesadores (lenguaje ensamblador).
- Familias:
	- x86 Intel.
	- ARM ARM Holdings.
	- MIPS Wave Computing.
	- Motorola 68000 Motorola.
	- DEC Alpha Digital Equipment Corporation.

## Conjunto de instrucciones

- Cada instrucción es directamente ejecutada por el hardware.
- Se representa con un formato binario. El hardware solo entiende bits.
- Los objetos físicos son bits, bytes, palabras (words).
- Tamaño típico de palabra: 4 u 8 bytes (32 o 64 bits).

## Conjunto de instrucciones

Dos opciones de tamaño de las instrucciones:

- Fijo. Cada instrucción ocupa el mismo número de bytes.
- Variable. Cada instrucción ocupa distintos números de bytes.

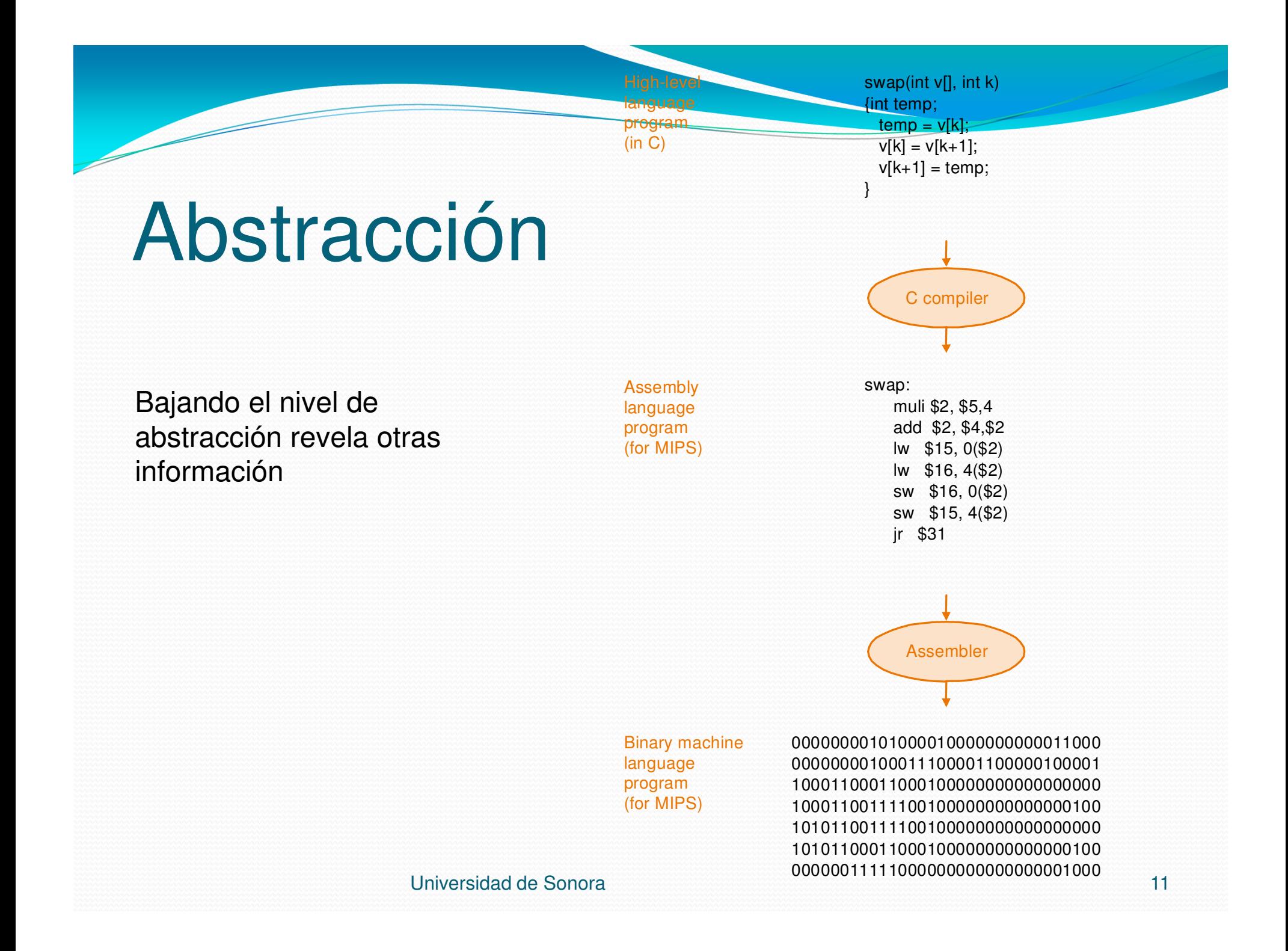

# Ejemplo ampliado

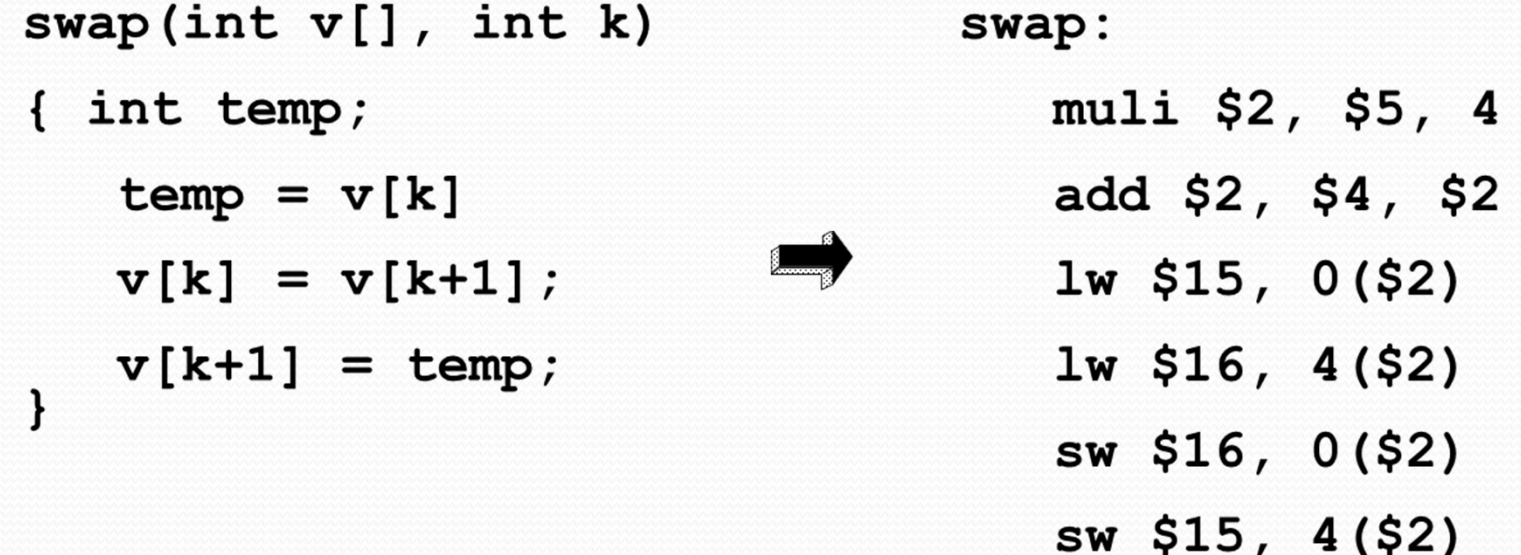

jr \$31

#### Instrucciones

- Por lo general son operaciones simples que pueden ser ejecutadas directamente por el hardware.
- Se identifican por un opcode (código de operación).
- Ejemplo de MIPS:

```
add $s0, $s1, $s2
```
- El opcode es "add" (suma)
- Tienen operandos: 0, 1, 2 o 3.
- La instrucción de arriba tiene 3 operandos.
- Significa  $s0 = s1 + s2$

#### Instrucciones

Dos opciones de indicar operandos:

- Implícito. El opcode implica la dirección de los operandos.
- Ejemplo en MIPS:

syscall

- La instrucción hace una llamada al sistema.
- El número de servicio debe estar en el registro v0.

#### Instrucciones

- Explícito. Las direcciones vienen en los operandos.
- Ejemplo de MIPS:

add \$s0, \$s1, \$s2

- Dos operandos fuentes: s1 y s2
- Un operando destino: s0
- $s0 = s1 + s2$

# Organización de la memoria

- Se puede ver como un vector (arreglo de una dimensión) de un byte.
- Una dirección de memoria es un índice del vector.

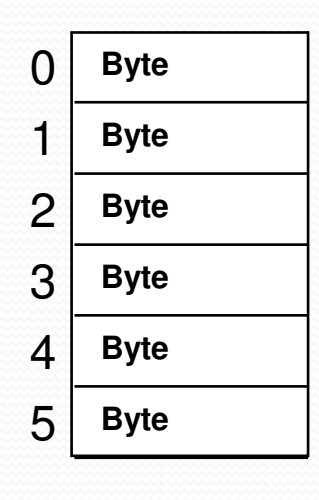

...

Con *n* bits se pueden direccionar 2<sup>n</sup> bytes. Rango de direcciones:  $0 - 2<sup>n</sup>$  - 1

# Organización de la memoria

- Alineación. La dirección de una palabra en memoria comienza en un múltiplo del número de bytes que ocupa una palabra.
- Ejemplo de memoria con palabras alineadas de 4 bytes.

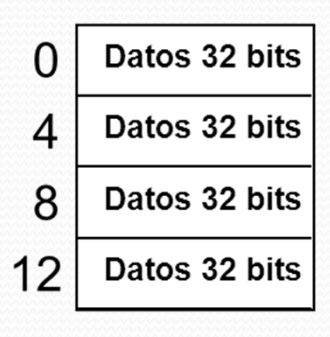

 $\cdots$ 

Universidad de Sonora

# Byte-addressing

- La memoria es un arreglo de bytes.
- Las direcciones de memoria hacen referencia a un byte.
- La dirección de una palabra (conjunto de bytes) es la dirección de su primer byte.
- La mayoría de las CPUs modernas utilizan byteaddressing.

# Big-endian/Little-endian

- Hay dos formas de guardar una palabra multi-byte en memoria:
	- Big-endian. El byte más alto (más significativo) se guarda en la dirección mas baja.
	- Little-endian. El byte más bajo (menos significativo) se guarda en la dirección mas baja.

## Big-endian/Little-endian

#### Ejemplo: guardar la palabra de 4 bytes 12345678 $_{16}$ en la dirección 1000.

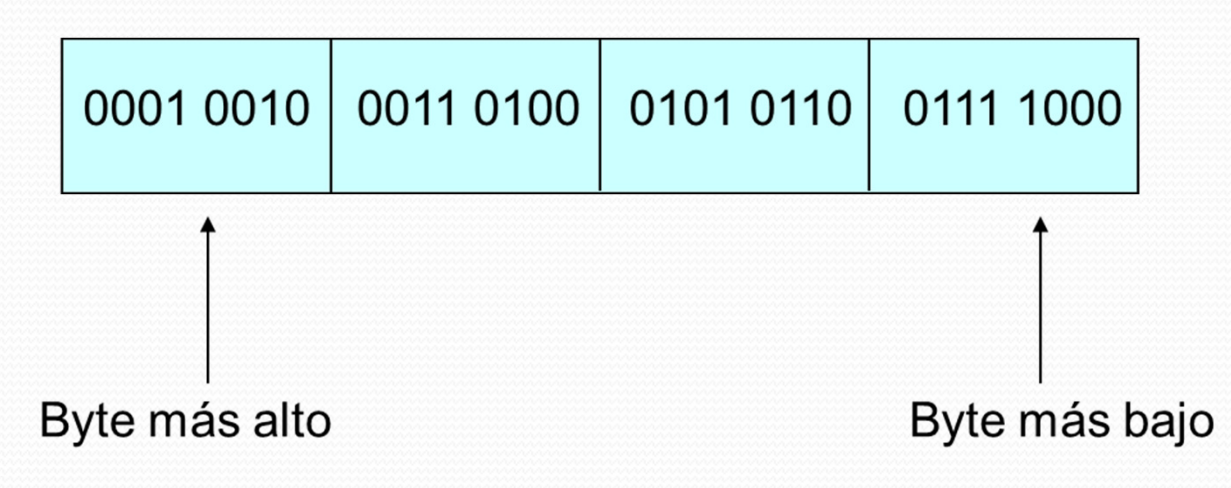

# Big-endian

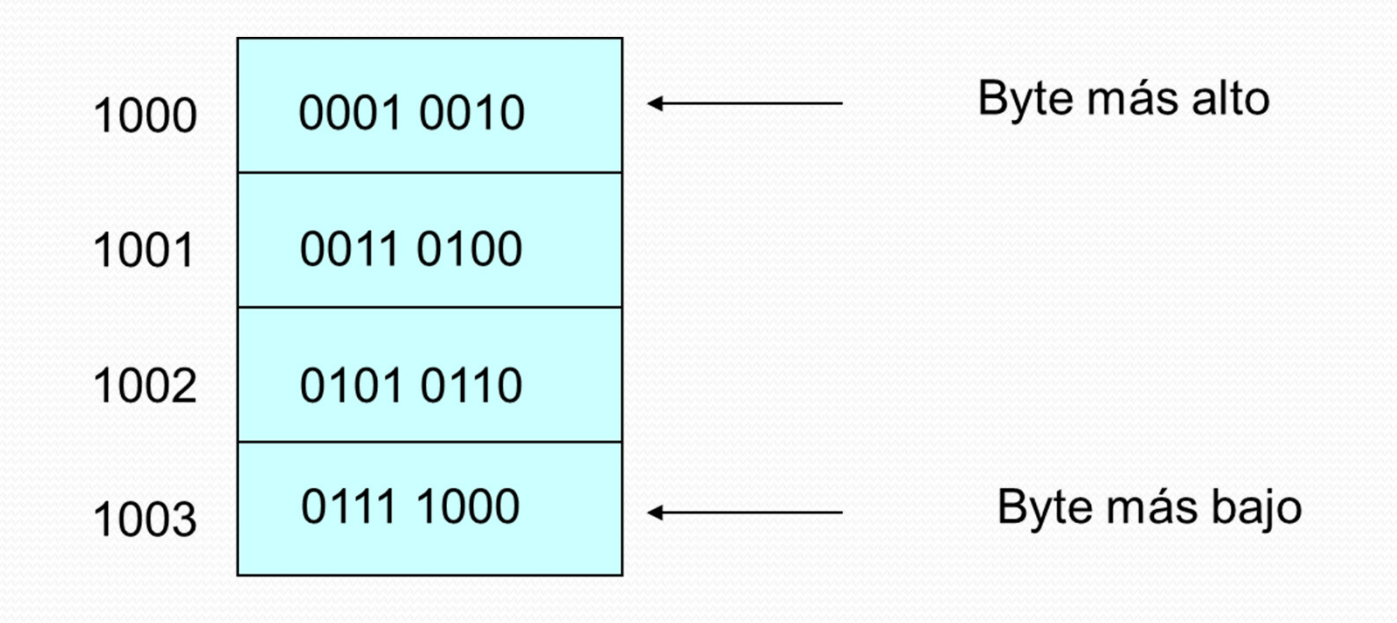

#### Little-endian

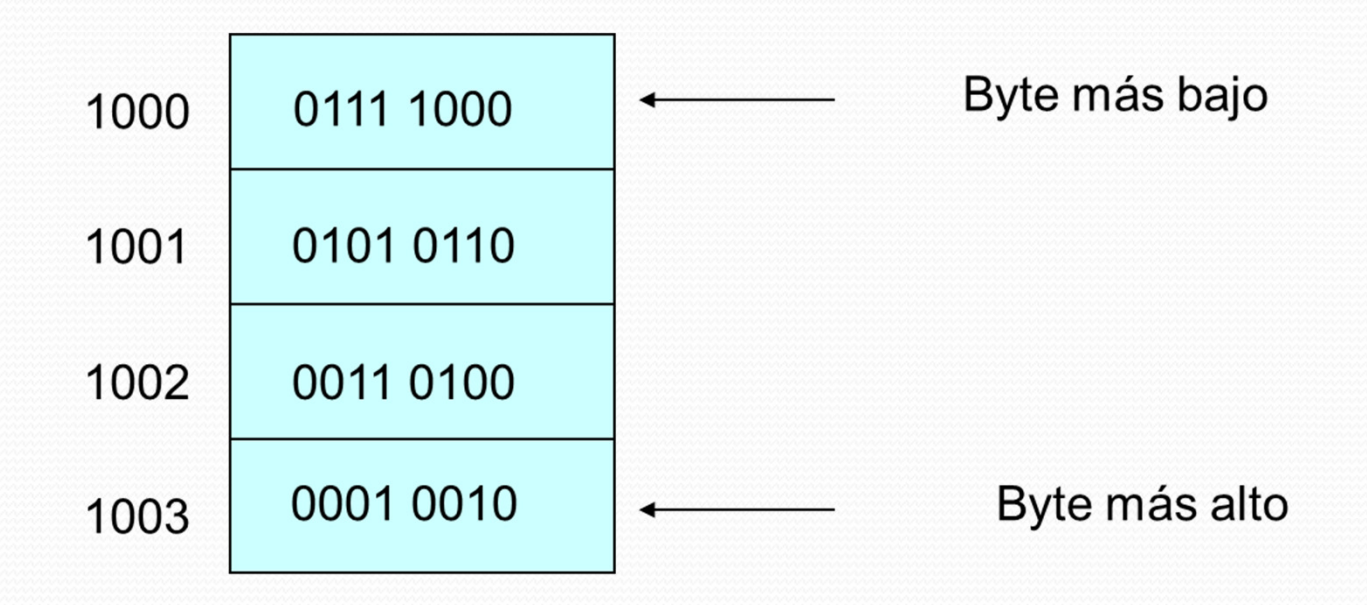

# Big-endian/Little-endian

- Intel x86 es little-endian.
- Sun SPARC es big-endian.

# RISC/CISC

- RISC (Reduced Instruction Set Architecture) es una estrategia de diseño de CPUs donde cada instrucción tiene una sola función y se ejecuta de manera rápida.
- Es lo contrario de CISC (Complex Instruction Set Architecture), donde cada instrucción hace muchas funciones.

## RISC/CISC

- Ejemplos de RISC incluyen Alpha, ARC, ARM, AVR, MIPS, PA-RISC, PIC, PowerPC, SuperH, and SPARC.
- Ejemplos de CISC incluyen las familias Motorola 68000 e Intel 80x86.

## Instrucciones típicas

- Aritméticas: suma (add), resta (sub), multiplicación (mul), división (div).
- Lógicas: and, or, xor, not.
- Movimiento de datos: copia (copy), carga (load), guarda (store), mueve (move).
- Control: brinca (jump), brinca condicional (jump if), llama subrutina (call), regresa de subrutina (ret).
- Sistema: llamadas a funciones del sistema operativo.